#### Tópicos em Sistemas **Operacionais**

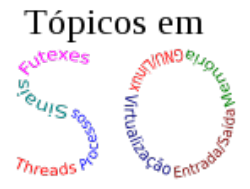

Ext2, Ext3, Ext4 e Consistência Islene Calciolari Garcia

Instituto de Computação - Unicamp

Segundo Semestre de 2013

イロト イ部 トイ君 トイ君 トッ 君の

 $299$ 

#### Sumário

K ロ X (日) X (日) X (日) X (日) X (日) X (日) X (日) X (日) X (日) X (日)

- $\bullet$  [Ext3/4 file systems](http://www.cs.stonybrook.edu/~porter/courses/cse506/f12/slides/ext4.pdf), Don Porter, Stony Brook University
- **[File Systems under Linux](http://www.scalus.eu/files/2012/04/File_Systems_under_Linux1.pdf), André Brinkmann, Universitat** Paderborn
- **•** Experimentos práticos com debugfs e fsck (inspirados no trabalho de Henrique e Tiago, MO806 2s2007)

**KORK ERKER ADE YOUR** 

# Ext3/4 file systems  $0 - 0 - 0$

Don Porter CSE 506

### Ext2 review

- ò Very reliable, "best-of-breed" traditional file system design
- $\div$  Much like the JOS file system you are building now
	- $\triangleleft$  Fixed location super blocks
	- $\uparrow$  A few direct blocks in the inode, followed by indirect blocks for large files
	- $\div$  Directories are a special file type with a list of file names and inode numbers
	- ò Etc.

This course will focus on implementing key OS kernel features in the JOS kernel. JOS provides skeleton code for much of the less interesting components of the OS, allowing you to focus on key implementation details. The JOS lab was developed at MIT, and has been used at several other universities, including Stanford, Texas, and UCLA.

Lectures and readings in the course will serve to draw out general principles, add needed background for the labs, and map details from the JOS implementation to real-world OSes, like Linux and Windows. In my own experience, most of the mapping is fairly intuitive: once you understand the simple code in JOS, the same pattern is clear in the much more complicated Linux source code.

### File systems and crashes

- $\div$  What can go wrong?
	- $\div$  Write a block pointer in an inode before marking block as allocated in allocation bitmap
	- $\div$  Write a second block allocation before clearing the first block in 2 files after reboot
	- $\triangle$  Allocate an inode without putting it in a directory "orphaned" after reboot
	- ò Etc.

# Deeper issue

- $\triangle$  Operations like creation and deletion span multiple ondisk data structures
	- $\triangleleft$  Requires more than one disk write
- $\triangle$  Think of disk writes as a series of updates
	- $\div$  System crash can happen between any two updates
	- $\div$  Crash between wrong two updates leaves on-disk data structures inconsistent!

# Atomicity

- $\div$  The property that something either happens or it doesn't
	- $\triangleleft$  No partial results
- $\triangle$  This is what you want for disk updates
	- $\div$  Either the inode bitmap, inode, and directory are updated when a file is created, or none of them are
- $\triangle$  But disks only give you atomic writes for a sector  $\odot$
- $\div$  Fundamentally hard problem to prevent disk corruptions if the system crashes

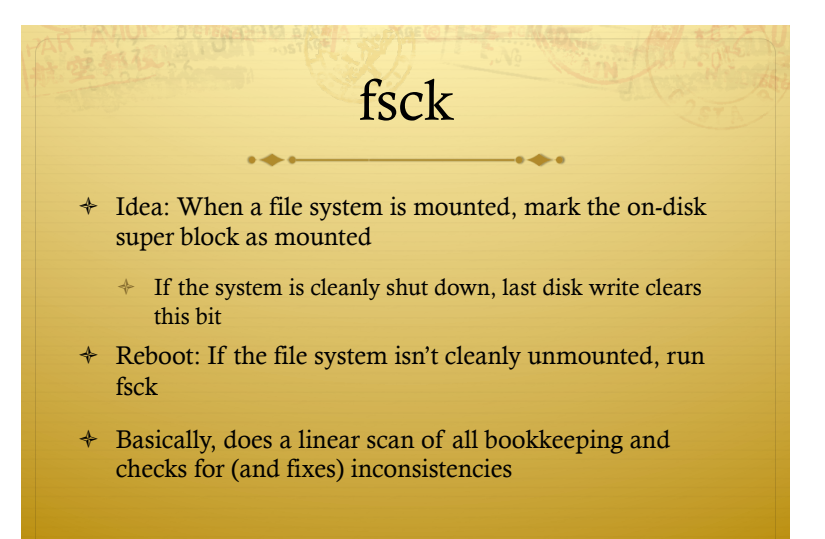

റെ ര

### fsck examples

- ò Walk directory tree: make sure each reachable inode is marked as allocated
- $\div$  For each inode, check the reference count, make sure all referenced blocks are marked as allocated
- $\div$  Double-check that all allocated blocks and inodes are reachable
- $\div$  Summary: very expensive, slow scan of the entire file system

#### Experimento prático: Criando um sistema ext2

# Criando imagem zerada \$ dd if=/dev/zero of=hd.dmp bs=4k count=1024

- # Construindo o sistema de arquivos ext2 \$ mke2fs hd.dmp
- # Verificando que está ok \$ fsck.ext2 -f hd.dmp
- # Povoando o sistema via debugfs \$ debugfs -w hd.dmp debugfs: write a.txt a.txt

#### Experimento prático: Bloco livre, mas marcado O sistema de arquivos poderia chegar a esta configuração?

```
debugfs: stat a.txt
Inode: 12 Type: regular Mode: 0644 Flags: 0x0
...
BLOCKS:
(0):162TOTAL: 1
debugfs: testb 164
debugfs: setb 164
$ fsck.ext2 -f hd.dmp
```
#### Experimento prático: Bloco indexado por inode, mas livre O sistema de arquivos poderia chegar a esta configuração?

```
debugfs: stat a.txt
Inode: 12 Type: regular Mode: 0644 Flags: 0x0
...
BLOCKS:
(0):162TOTAL: 1
debugfs: freeb 162
$ fsck.ext2 -f hd.dmp
```
#### Experimento prático: Bloco indexado por inode, mas livre O que pode acontecer se o sistema não for recuperado rapidamente?

```
debugfs: freeb 162
debugfs: write b.txt b.txt
stat b.txt
...
BLOCKS:
(0):162TOTAL: 1
```

```
$ fsck.ext2 -f hd.dmp
```
#### Experimento prático: Inode usado em diretório, mas livre O sistema de arquivos poderia chegar a esta configuração?

```
debugfs: stat a.txt
Inode: 12 Type: regular Mode: 0644 Flags: 0x0
...
BLOCKS:
(0):162TOTAL: 1
debugfs: freei 12
$ fsck.ext2 -f hd.dmp
```
#### Experimento prático: Inode usado em diretório, mas livre O que pode acontecer se o sistema não for recuperado rapidamente?

```
debugfs: rm b.txt
debugfs: stat a.txt
Inode: 12 Type: regular Mode: 0644 Flags: 0x0
...
BLOCKS:
(0):162TOTAL: 1
debugfs: freei a.txt
debugfs: write b.txt b.txt
debugfs: stat b.txt
$ fsck.ext2 -f hd.dmp
```
#### Experimento prático: erro no número de links O sistema de arquivos poderia chegar a esta configuração?

debugfs: mi a.txt

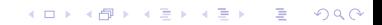

### Journaling

 $\div$  Idea: Keep a log of what you were doing

- $\triangleq$  If the system crashes, just look at data structures that might have been involved
- $\triangleq$  Limits the scope of recovery; faster fsck!

#### File Systems under Linux, André Brinkmann, slide 38

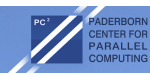

#### Journaling File Systems

- "A journaling file system is a file system that logs changes to a iournal (usually a circular log in a specially-allocated area) before actually writing them to the main file system"
- Problem description without Journaling:
	- A'crashed'computer'or'file'system'might'lead'to'inconsistent'data'on'a'file' system'
	- Full file system needs to be checked and repaired
	- $\rightarrow$  This process might take multiple hours!
- $\rightarrow$ Idea:
	- Write all data to a journal first, then to its final destination on disk
	- $-$  On a crash, only the journal has to be checked for unfinished transactions
	- $-$  Operations can be executed atomically

э

 $\Omega$ 

# Undo vs. redo logging

- ò Two main choices for a journaling scheme (same in databases, etc)
- Undo logging:
	- 1) Write what you are about to do (and how to undo it)
		- ò Synchronously
	- 2) Then make changes on disk
	- 3) Then mark the operations as complete
- $\div$  If system crashes before commit record, execute undo steps
	- Undo steps MUST be on disk before any other changes! Why?

# Redo logging

 $\triangle$  Before an operation (like create)

1) Write everything that is going to be done to the  $log + a$ commit record

- ò Sync
- 2) Do the updates on disk
- 3) When updates are complete, mark the log entry as obsolete
- $\div$  If the system crashes during (2), re-execute all steps in the log during fsck

#### File Systems under Linux, André Brinkmann, slide 40

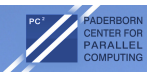

#### EXT 3 Journaling File System

- **EXT 3 extends EXT 2 by journaling**
- Journal is stored as a file on the file system but may also be stored on a separate partition
- Journal is implemented as a ring buffer. If the operations are committed to disk, the journal is reused' mun choru

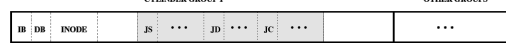

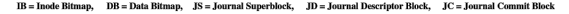

- Journal superblock stores information like block size and pointers to the beginning and the end of the journal
- Journal descriptor block marks the beginning of a transaction and contains information about following blocks, i.e. their storage location
- Journal commit block is written to the end of a transaction. If the JCB was written, the transaction can be recovered without data loss

UNIVERSITÄT PADERBORN  $\left\{ \begin{array}{ccc} 1 & 0 & 0 \\ 0 & 1 & 0 \end{array} \right. \left\{ \begin{array}{ccc} \frac{1}{2} & 0 & 0 \\ 0 & 0 & 0 \end{array} \right. \left\{ \begin{array}{ccc} \frac{1}{2} & 0 & 0 \\ 0 & 0 & 0 \end{array} \right. \left\{ \begin{array}{ccc} \frac{1}{2} & 0 & 0 \\ 0 & 0 & 0 \end{array} \right. \right\}$ 

э

 $\Omega$ 

#### Experimento prático: Criando um sistema ext3

# Criando imagem zerada \$ dd if=/dev/zero of=hd.dmp bs=4k count=1024

**KORKA SERKER ORA** 

# Construindo o sistema de arquivos ext3 \$ mkfs.ext3 hd.dmp

# Verificando que está ok \$ fsck.ext3 -f hd.dmp

# Povoando o sistema via debugfs \$ debugfs -w hd.dmp debugfs: write a.txt a.txt

#### Experimento prático: Bloco indexado por inode, mas livre O sistema de arquivos poderia chegar a esta configuração?

```
debugfs: stat a.txt
...
BLOCKS:
(0):1191
debugfs: freeb 1191
```

```
debugfs: write b.txt b.txt
stat b.txt
...
BLOCKS:
(0):1191
```

```
$ fsck.ext3 -f hd.dmp
```
#### Experimento prático: como simular um crash?

K □ ▶ K @ ▶ K 할 X K 할 X T 할 X 1 9 Q Q \*

\$ qemu ... ???

\$ emacs hd.dmp ???

#### File Systems under Linux, André Brinkmann, slide 39

#### Journaling File Systems

- "Full Journaling" writes all data twice
	- $\rightarrow$  degraded performance

MOLITING

- Idea of "Metadata Journaling":
	- Only write metadata of a file to the journal, actual file data is directly written to disk
- File data should be written before the metadata is committed to the journal to prevent file inconsistencies
- Example'
	- 1. Resize file in Inode
	- 2. Allocate space for file extension in the free space map
	- 3. Write data to the newly allocated area

What happens if the computer crashes after step 2?

Slide based on Wikipedia

UNIVERSITÄT PADERBORN

**KORK STRAIN A BAR SHOP** 

# Atomicity revisited

 $\div$  The disk can only atomically write one sector

- $\div$  Disk and I/O scheduler can reorder requests
- ò Need atomic journal "commit"

### Atomicity strategy

- $\div$  Write a journal log entry to disk, with a transaction number (sequence counter)
- $\div$  Once that is on disk, write to a global counter that indicates log entry was completely written
	- $\uparrow$  This single write is the point at which a journal entry is atomically "committed" or not
		- $\triangleleft$  Sometimes called a linearization point
- $\triangleq$  Atomic: either the sequence number is written or not; sequence number will not be written until log entry on disk

# Batching

- $\div$  This strategy requires a lot of synchronous writes
	- $\triangleleft$  Synchronous writes are expensive
- $\div$  Idea: let's batch multiple little transactions into one bigger one
	- ò Assuming no fsync()
	- $\div$  For up to 5 seconds, or until we fill up a disk block in the journal
	- Then we only have to wait for one synchronous disk write!

# **Complications**

- $\div$  We can't write data to disk until the journal entry is committed to disk
	- $\triangleleft$  Ok, since we buffer data in memory anyway
	- $\div$  But we want to bound how long we have to keep dirty data (5s by default)
	- ò JBD adds some flags to buffer heads that transparently handles a lot of the complicated bookkeeping
		- ò Pins writes in memory until journal is written
		- $\triangleleft$  Allows them to go to disk afterward

## More complications

- $\div$  We also can't write to the in-memory version until we've written a version to disk that is consistent with the journal
- ò Example:
	- $\uparrow$  I modify an inode and write to the journal
	- $\triangleleft$  Journal commits, ready to write inode back
	- $\uparrow$  I want to make another inode change
		- $\triangle$  Cannot safely change in-memory inode until I have either written it to the file system or created another journal entry

### Another example

- $\div$  Suppose journal transaction1 modifies a block, then transaction 2 modifies the same block.
- $\div$  How to ensure consistency?
	- $\div$  Option 1: stall transaction 2 until transaction 1 writes to fs
	- Option 2 (ext3): COW in the page cache  $+$  ordering of writes

### Yet more complications

 $\triangleleft$  Interaction with page reclaiming:

- ò Page cache can pick a dirty page and tell fs to write it back
- ò Fs can't write it until a transaction commits
- ↑ PFRA chose this page assuming only one write-back; must potentially wait for several
- $\triangle$  Advanced file systems need the ability to free another page, rather than wait until all prerequisites are met

# Write ordering

 $\div$  Issue, if I make file 1 then file 2, can I have a situation where file 2 is on disk but not file 1?

 $\div$  Yes, theoretically

- $\div$  API doesn't guarantee this won't happen (journal transactions are independent)
	- Implementation happens to give this property by grouping transactions into a large, compound transactions (buffering)

# Checkpointing

 $\div$  We should "garbage collect" our log once in a while

- ò Specifically, once operations are safely on disk, journal transaction is obviated
- $\triangle$  A very long journal wastes time in fsck
- $\triangleq$  Journal hooks associated buffer heads to track when they get written to disk
	- ò Advances logical start of the journal, allows reuse of those blocks

# Journaling modes

 $\div$  Full data + metadata in the journal

- $\div$  Lots of data written twice, batching less effective, safer
- ò Ordered writes
	- $\div$  Only metadata in the journal, but data writes only allowed after metadata is in journal
	- $\div$  Faster than full data, but constrains write orderings (slower)
- $\triangleleft$  Metadata only fastest, most dangerous
	- ò Can write data to a block before it is properly allocated to a file

### Revoke records

- $\div$  When replaying the journal, don't redo these operations
	- $\triangleleft$  Mostly important for metadata-only modes
- $\div$  Example: Once a file is deleted and the inode is reused, revoke the creation record in the log
	- $\triangle$  Recreating and re-deleting could lose some data written to the file

### ext3 summary

- $\triangle$  A modest change: just tack on a journal
- $\div$  Make crash recovery faster, less likely to lose data
- $\triangle$  Surprising number of subtle issues
	- You should be able to describe them
	- $\triangleq$  And key design choices (like redo logging)

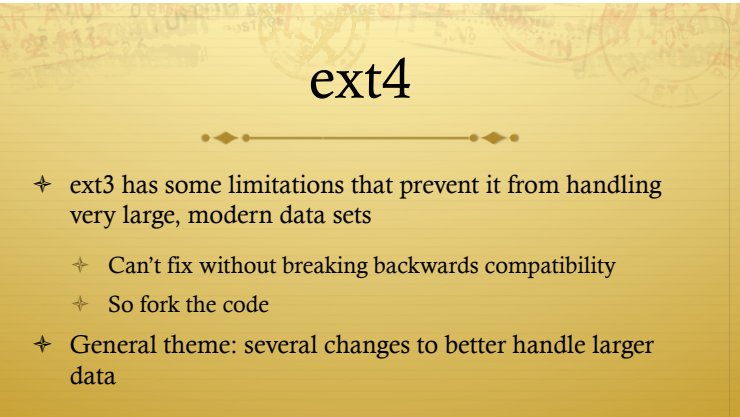

 $\triangleq$  Plus a few other goodies

Example

 $\div$  Ext3 fs limited to 16 TB max size

- $\div$  32-bit block numbers (2^32  $\star$  4k block size), or "address" of blocks on disk
- $\triangleq$  Can't make bigger block numbers on disk without changing on-disk format
- $\triangle$  Can't fix without breaking backwards compatibility
- $\div$  Ext4 48 bit block numbers

### Indirect blocks vs. extents

- ò Instead of represent each block, represent large contiguous chunks of blocks with an extent
- $\div$  More efficient for large files (both in space and disk scheduling)
- $\div$  Ex: Disk sectors 50—300 represent blocks 0—250 of file
	- $\div$  Vs.: Allocate and initialize 250 slots in an indirect block
	- Deletion requires marking 250 slots as free

### Extents, cont.

 $\div$  Worse for highly fragmented or sparse files

- $\div$  If no 2 blocks are contiguous, will have an extent for each block
	- $\triangleq$  Basically a more expensive indirect block scheme
- $\triangle$  Propose a block-mapped extent, which essentially reverts to a more streamlined indirect block

### Static inode allocations

- $\div$  When you create an ext3 or ext4 file system, you create all possible inodes
- $\div$  Disk blocks can either be used for data or inodes, but can't change after creation
- $\div$  If you need to create a lot of files, better make lots of inodes
- ò Why?

Why?

Simplicity

- $\div$  Fixed location inodes means you can take inode number, total number of inodes, and find the right block using math
	- ò Dynamic inodes introduces another data structure to track this mapping, which can get corrupted on disk (losing all contained files!)
	- Bookkeeping gets a lot more complicated when blocks change type
- $\triangle$  Downside: potentially wasted space if you guess wrong number of files

# Directory scalability

- $\div$  An ext3 directory can have a max of 32,000 subdirectories/files
	- $\triangleq$  Painfully slow to search remember, this is just a simple array on disk (linear scan to lookup a file)
- $\triangleleft$  Replace this in ext4 with an HTree
	- ò Hash-based custom BTree
	- $\triangleq$  Relatively flat tree to reduce risk of corruptions
	- Big performance wins on large directories up to  $100x$

# Other goodies

- $\triangleq$  Improvements to help with locality
	- $\triangleq$  Preallocation and hints keep blocks that are often accessed together close on the disk
- $\div$  Checksumming of disk blocks is a good idea
	- Especially for journal blocks
- $\div$  Fsck on a large fs gets expensive
	- $\div$  Put used inodes at front if possible, skip large swaths of unused inodes if possible

### Summary

 $\div$  ext2 – Great implementation of a "classic" file system

- $\div$  ext3 Add a journal for faster crash recovery and less risk of data loss
- $\div$  ext4 Scale to bigger data sets, plus other features
	- ò Total FS size (48-bit block numbers)
	- ò File size/overheads (extents)
	- ò Directory size (HTree vs. a list)